#### [補足資料] 「Managed CA対応」における製品仕様変更点について

#### 最終更新日 : 2017年11月16日

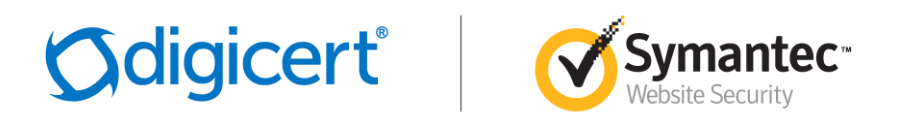

[パートナー様用]

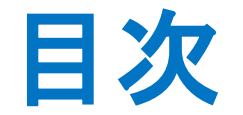

- 1. Managed CA対応とは
- 2. 証明書製品仕様および利用上の注意点
- 3. ストアフロント機能の変更点

# 1. Managed CA対応とは

# 「Managed CA対応」とは

- o シマンテックグループのSSLサーバ証明書の発行を担う**PKI**のコアインフラ、ならびに CA/ブラウザフォーラムが定める業界標準に沿った<u>認証業務</u>を第三者の認証局事業者に よって実施するモデル(通称「**Managed CA**」モデル)へ移行する一連の対応を指します。
- o 目的 : シマンテックグループのSSLサーバ証明書、申請システムやAPI等の管理サービスを、 今後もお客様に継続的に、支障なくご利用いただくことを目的とする取り組みです。
- 背景 : シマンテックによる過去の一部の不適切な発行に対する再発防止策の提案に対して、 これに対する多くのパートナ様/お客様、Google社/Mozilla社等のブラウザベンダや業界 関係者からのフィードバックなどを踏まえて立案された取り組みです。
- o スケジュール("Managed CA対応"リリース日時) : **2017**年**12**月**1**日**(**金**) 10**時**(**日本時間**)** ○ メンテナンス予定日時 2017年 11月 30日(木)20:00´ ~ 12月 1日(金) 10:00 (日本時間) o 弊社都合により変更する場合、改めてご案内申し上げます。
- o 対象製品 : パブリックのSSLサーバ証明書
	- o 全ての認証カテゴリ(EV/OV/DV)、全てのブランド(Symantec/GeoTrust)を含む
	- o 対象外 : コードサイニング証明書、セキュア・メールIDなどのS/MIME証明書 その他、証明書以外の製品(セーフサイト、WAF、セキュリティ診断等)

「**Managed CA**対応」は「バックエンドの変更」であり、原則として**(\*1)**デジサート・ジャパン合同会社 **(**旧シマンテック・ウェブサイトセキュリティ合同会社**)**のお客様がご利用いただく申請システム (ストアフロント等)の操作等の変更はございません。

## Managed CA対応後の申請~発行までの流れ

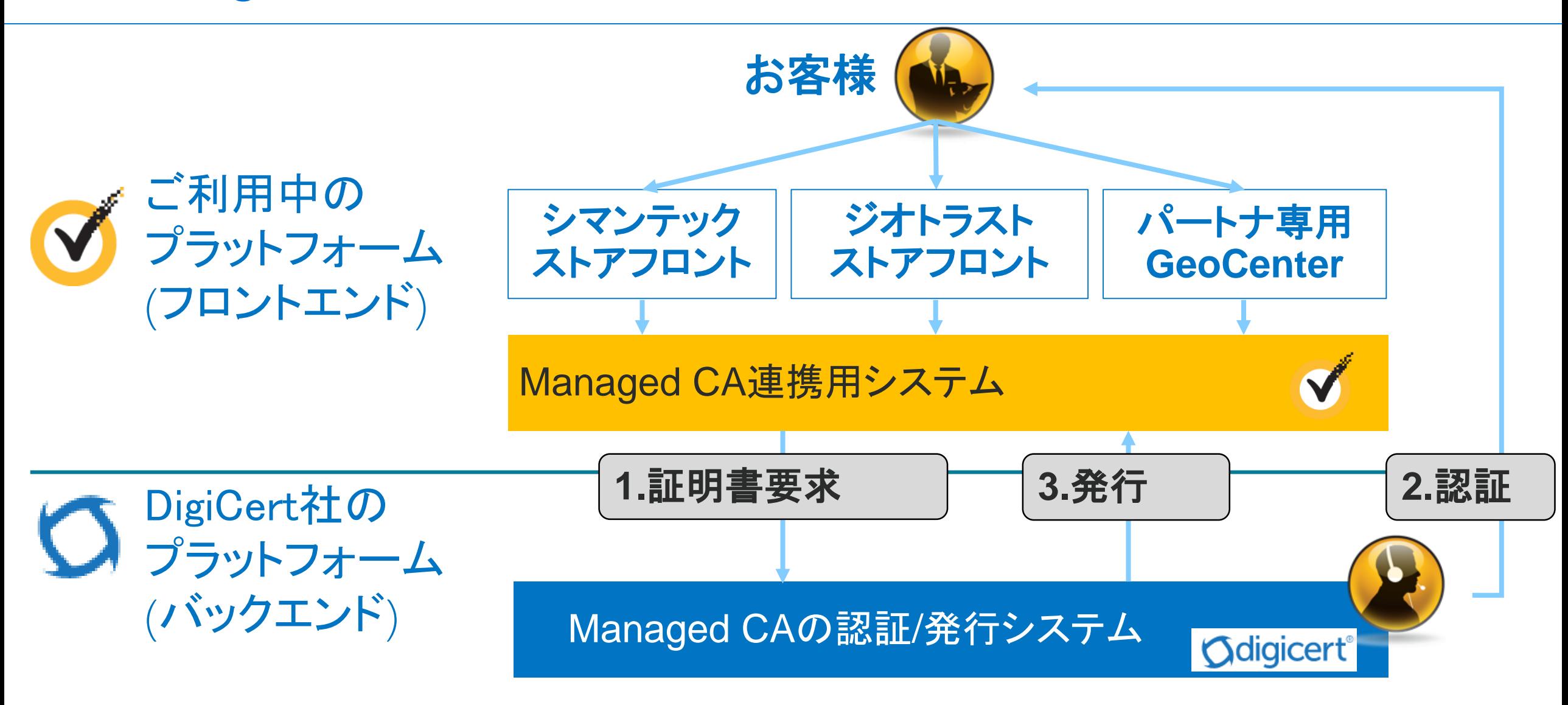

## SSLサーバ証明書取得プロセス 変更点まとめ

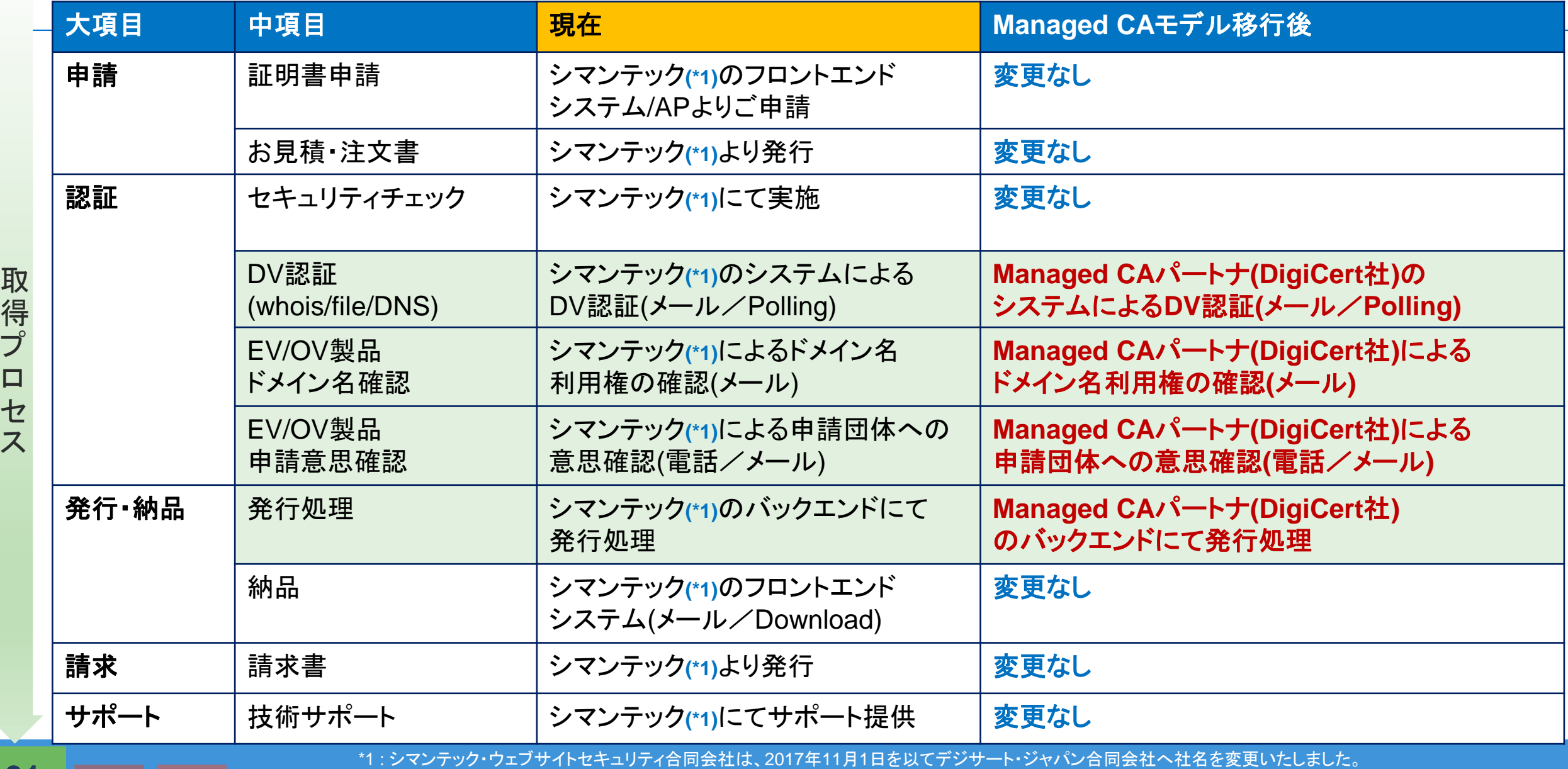

|詳しくはこちら : https://www.websecurity.symantec.com/ja/jp/digicert-and-symantec-faq 6 minimum distribution of the f

# 2. 証明書製品仕様の変更点および利用上の注意点

## SSLサーバ証明書 製品仕様 変更点まとめ

#### ■ブランド/申請システム/製品共通(一部注記ある場合を除く)

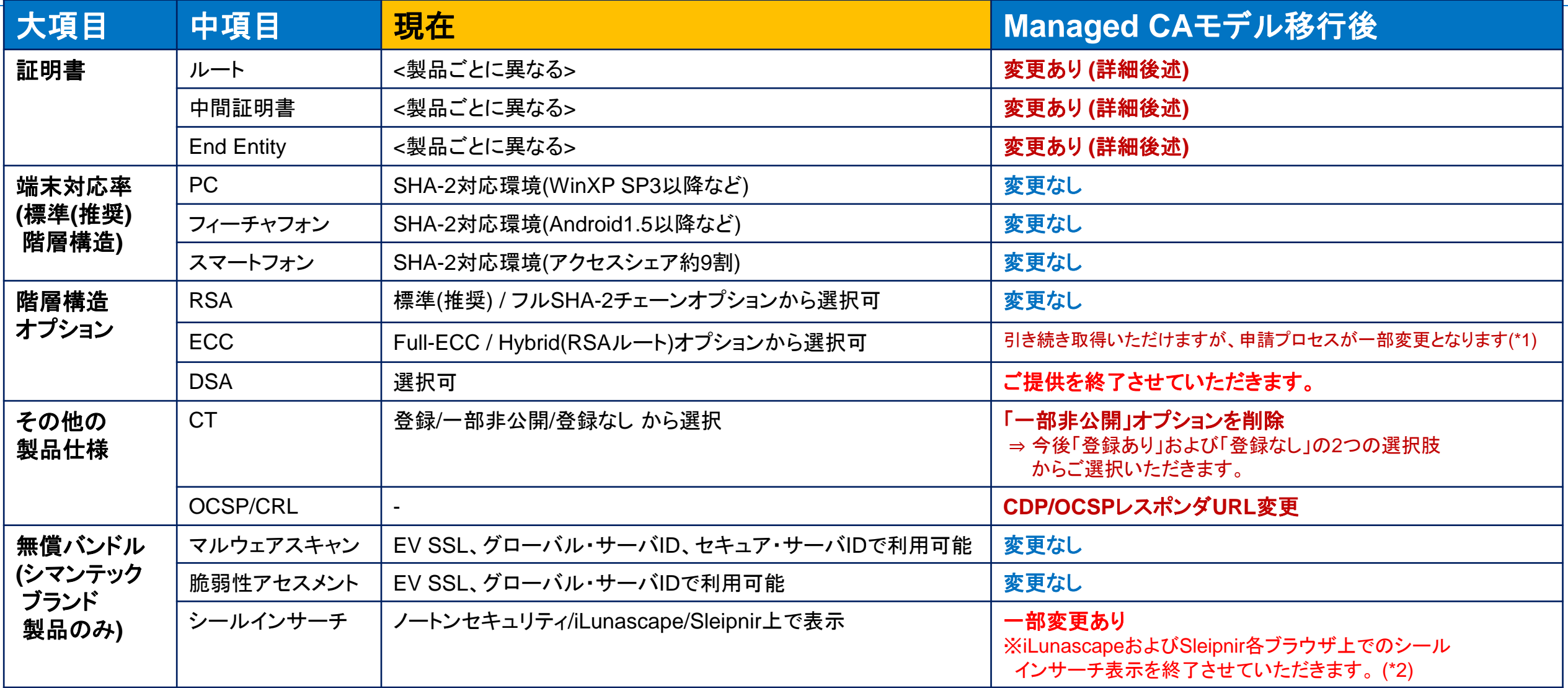

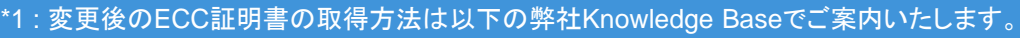

https://knowledge.symantec.com/jp/support/ssl-certificates-support/index?page=content&id=SO23461 **<sup>01</sup> 02 <sup>03</sup>** <sup>8</sup>

\*2 : iLunascape/Sleipnir提供事業者との契約満了に伴うサービスの提供終了となります。

# Managed CA対応後の証明書階層構造 – 企業認証(OV)

• 次世代のシマンテック 企業認証**(OV)SSL**サーバ証明書は、以下のような階層構造(ルート/中間証明書)を採用します。 • 携帯電話(フィーチャフォン、以下FP)との互換性維持を目的とするクロスルート証明書を併せて提供します。

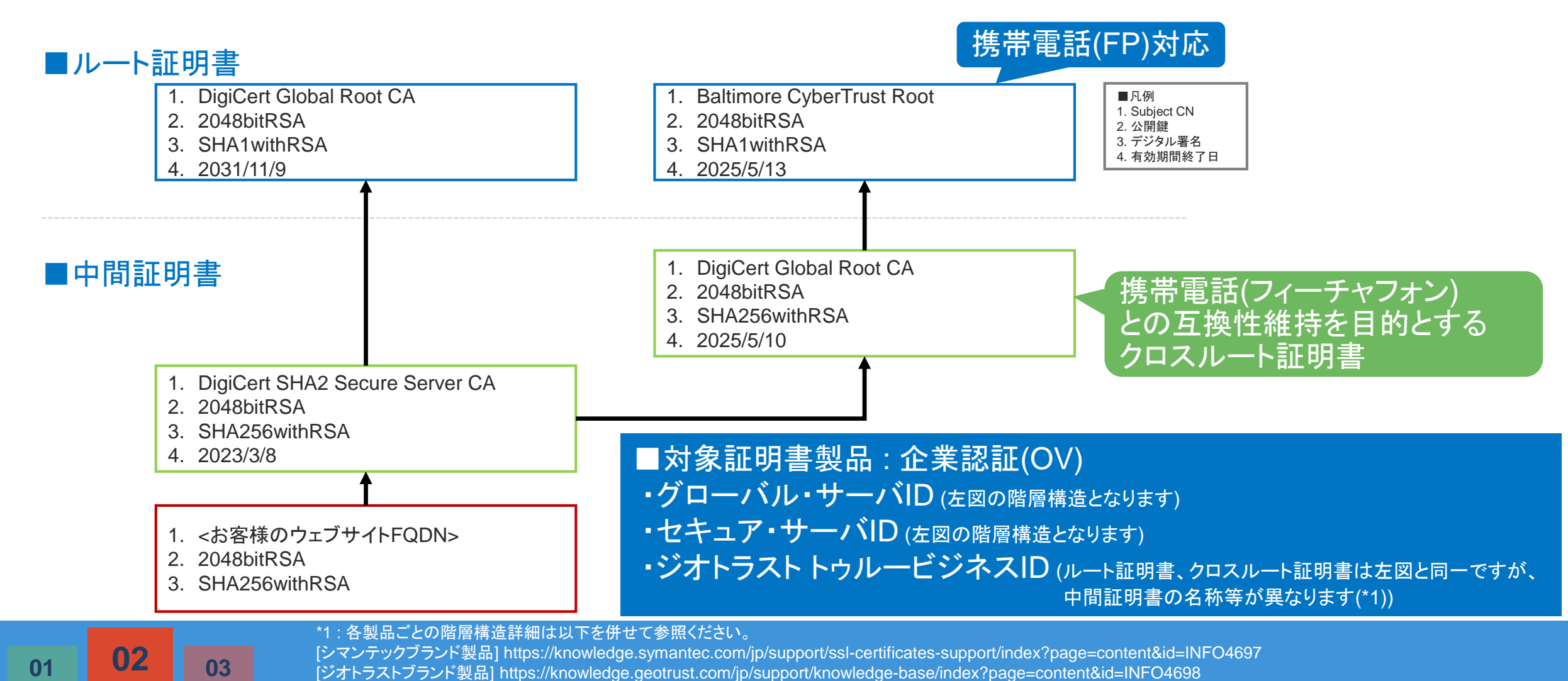

(参考) クロスルートとは? - インストール時の注意点

- 「クロスルート」とは、ルート証明書普及に関する下位互換性を確保する仕組みです。
	- 新しいルート認証局に対して、旧来から普及するルート証明書を持つ認証局から署名を行い、クロスルート証明書(中間証明書として 利用される)としてWebサーバにインストールすることで、新しいルート証明書が普及していない端末上でのサーバ認証を可能とします。
	- お客様のSubjectコモンネーム(FQDN)に対してEnd-Entity証明書(a)と併せて、追加で2階層分の中間証明書((b)および(c))の 計3枚の証明書をお客様のサーバへインストールする必要があります(\*1)。
	- ブラウザからの通信要求時には3枚の証明書がダウンロードされて、TLSハンドシェイク(CertificateVerify)に用いられます。

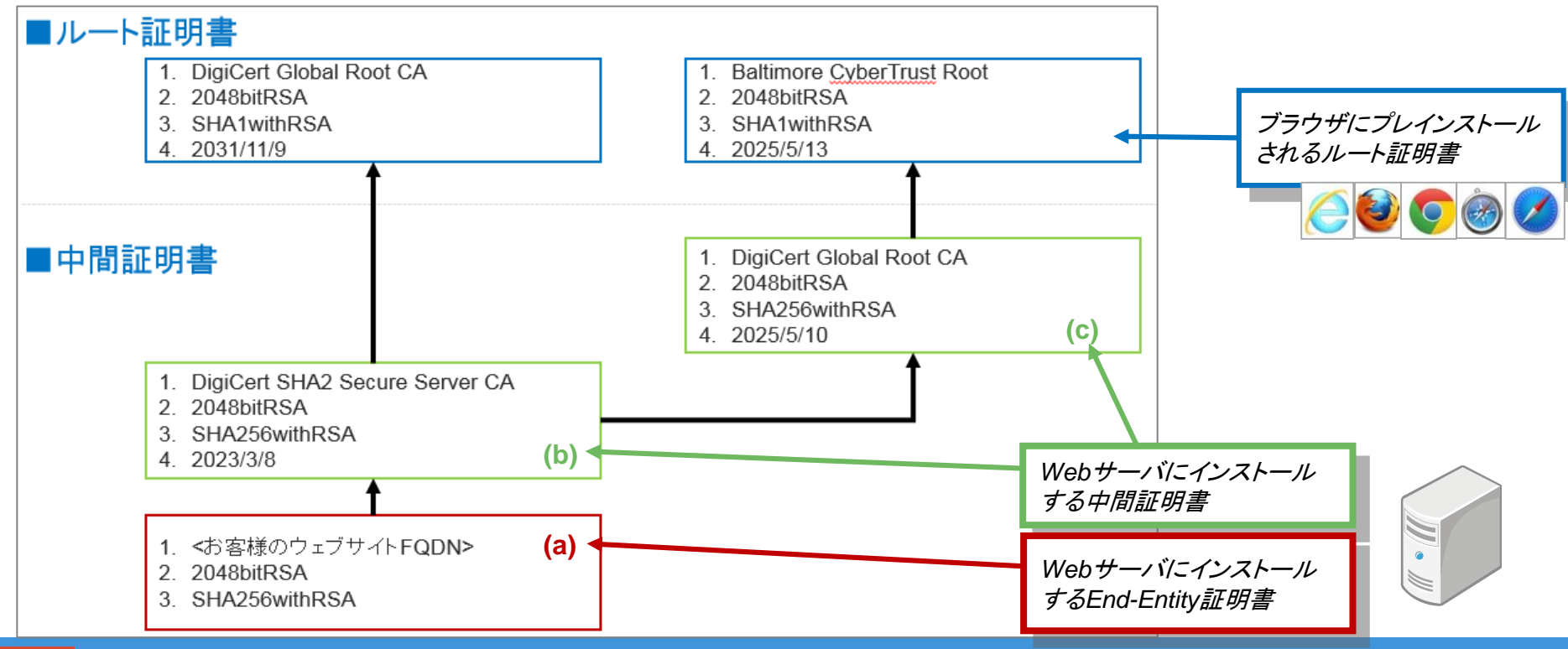

10

### Managed CA対応後の証明書階層構造 – ドメイン認証(DV)

• 次世代のドメイン認証**(DV)SSL**サーバ証明書は、以下のような階層構造(ルート/中間証明書)を採用します。 • 携帯電話(フィーチャフォン、以下FP)との互換性維持を目的とするクロスルート証明書を併せて提供します。

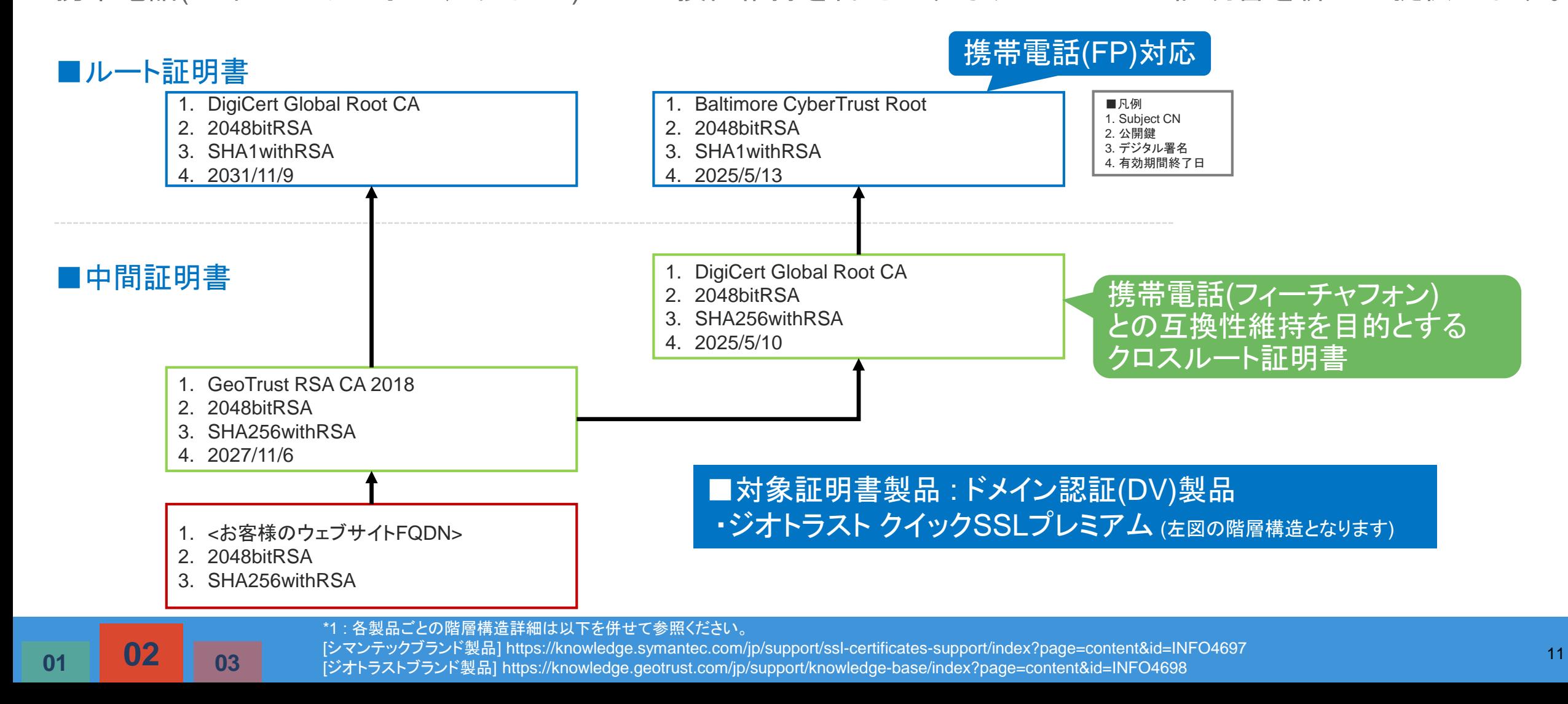

# Managed CA対応後の証明書階層構造 – EV SSL証明書

- 次世代のシマンテック **EV SSL**証明書は、以下のような階層構造(ルート/中間証明書)を採用します。
- 携帯電話(FP)との互換性維持を目的とするクロスルート証明書を併せてご提供します。

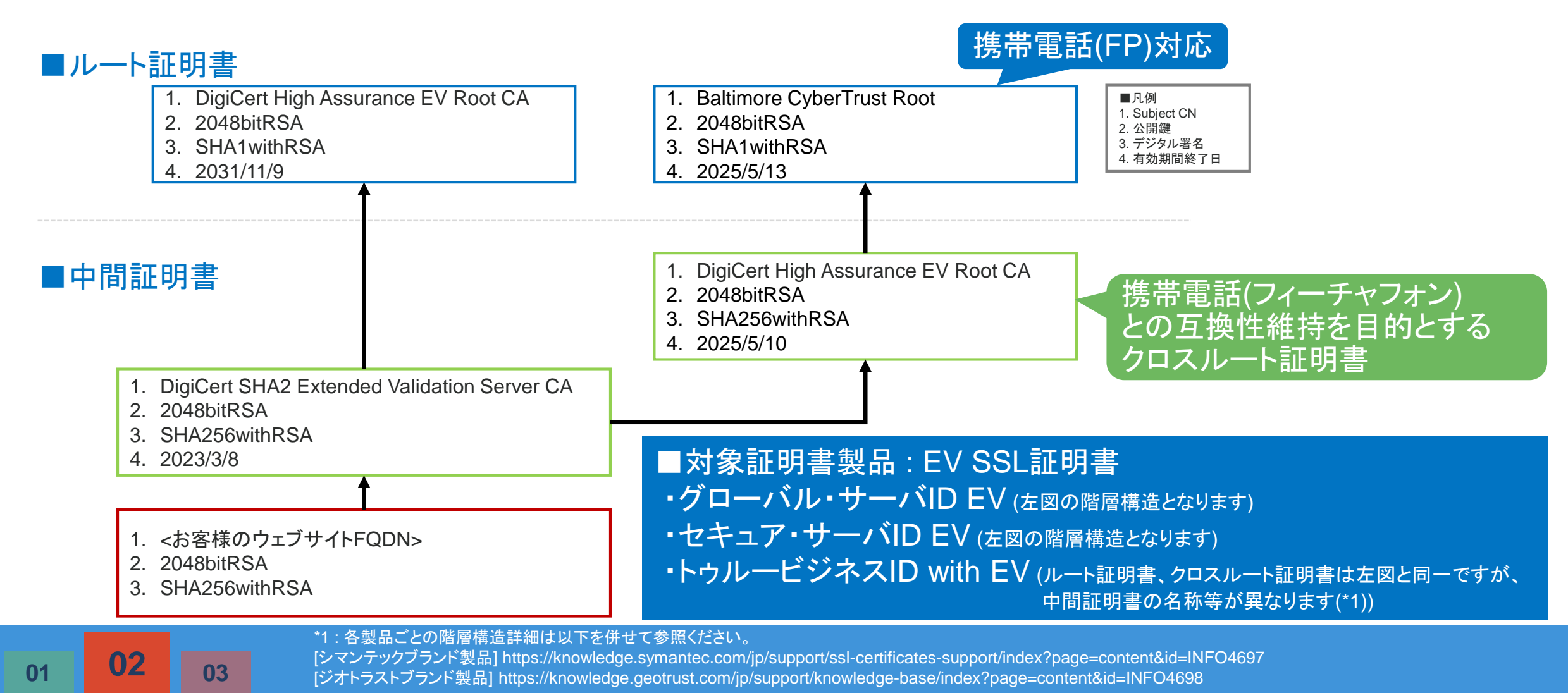

### 各ルート証明書の概要ならびにクライアント対応状況

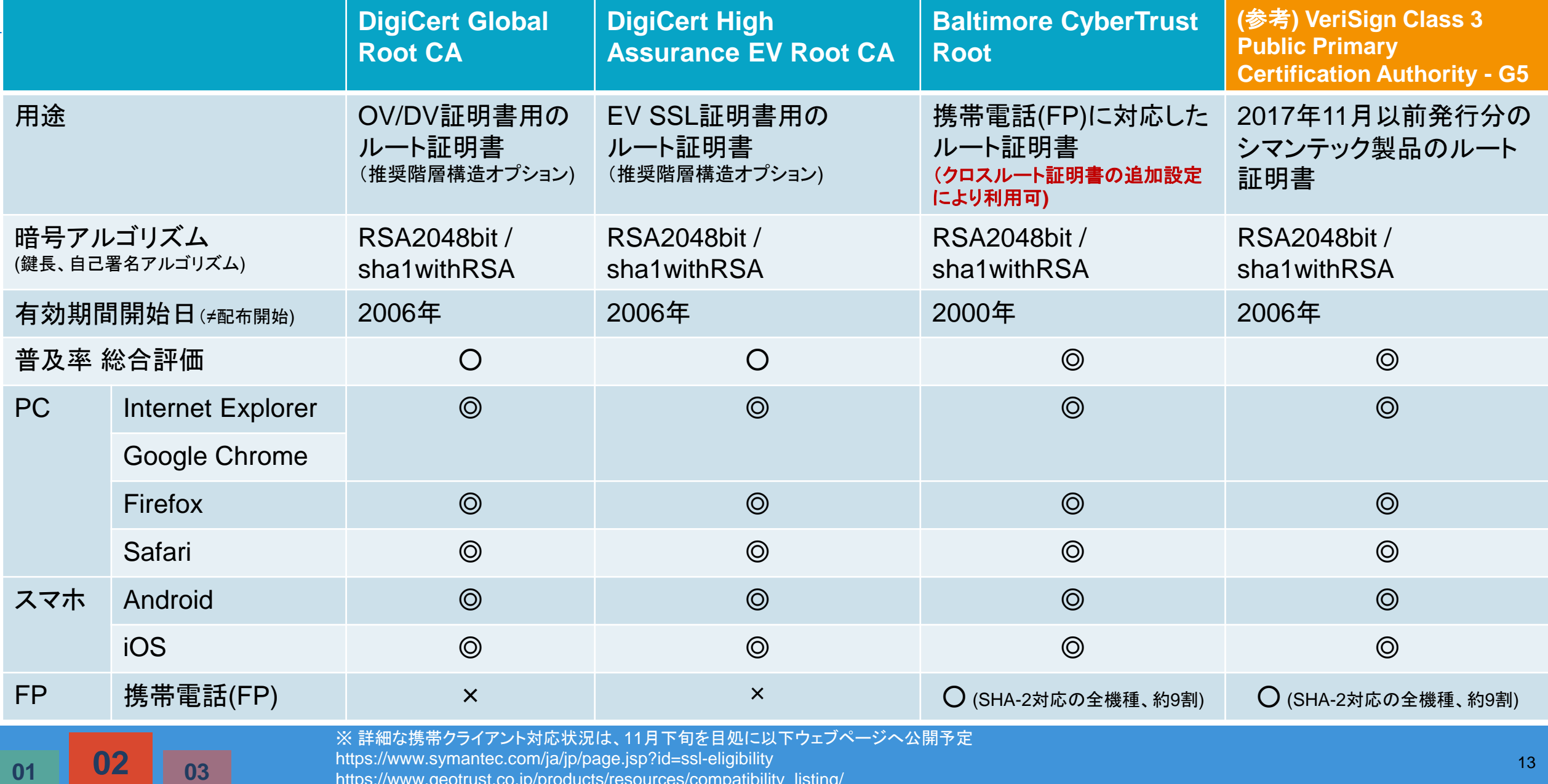

https://www.geotrust.co.jp/products/resources/compatibility\_listing/

## SSLサーバ証明書 End-Entity プロファイル変更

**<sup>01</sup> 02 <sup>03</sup>**

#### • Managed CA対応後の新しい証明書(End-Entity証明書)のプロファイルは、以下のように変更されます。 ■ブランド**/**製品共通

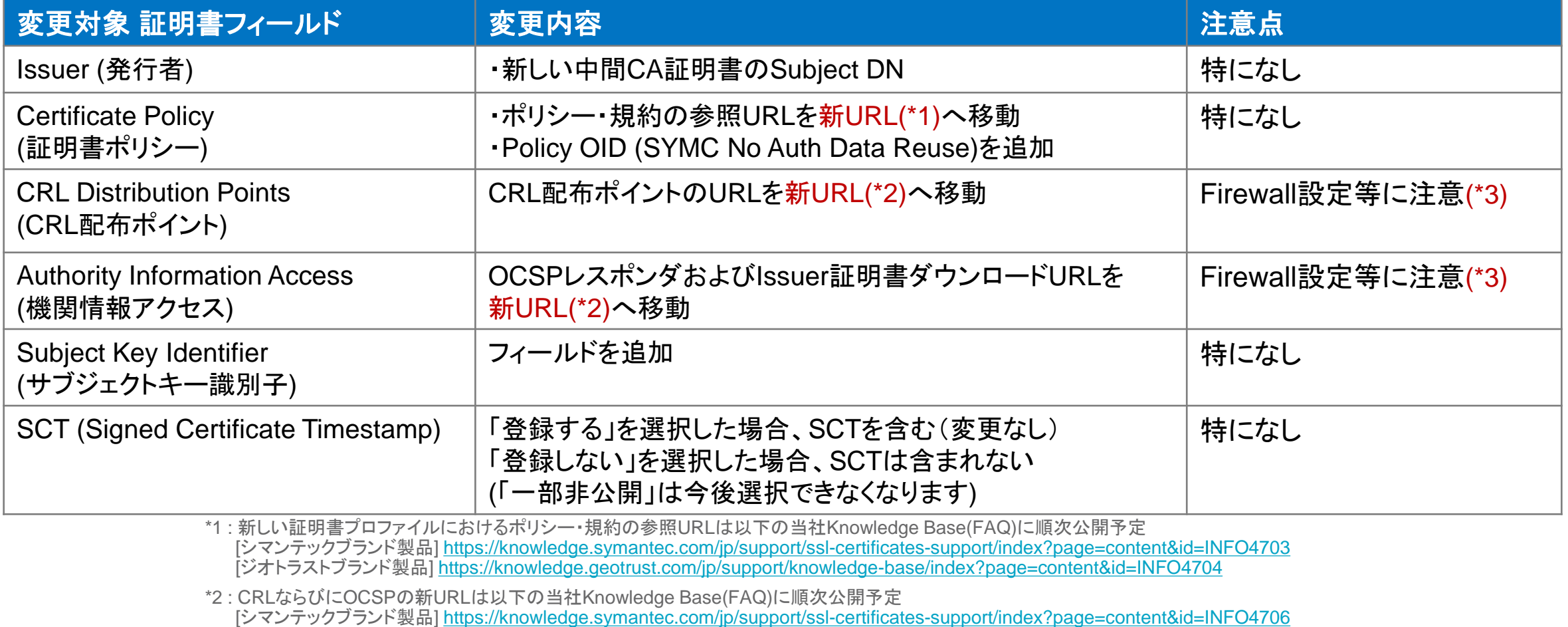

[ジオトラストブランド製品] <u>https://knowledge.geotrust.com/jp/support/knowledge-base/index?page=content&id=INFO4707</u>

\*3 : エンドユーザ様の環境によって、例えばグループ内ITポリシーとして外部アクセス可能ドメイン名のホワイトリストを運用し、

これ以外のドメインへの通信をFirewall等で遮断するような設定をされている場合、新しいドメイン名を設定追加いただく必要がございます。

## 3. ストアフロント機能の変更点

#### シマンテック ストアフロント 扱い製品**/**コンソール機能など変更点まとめ

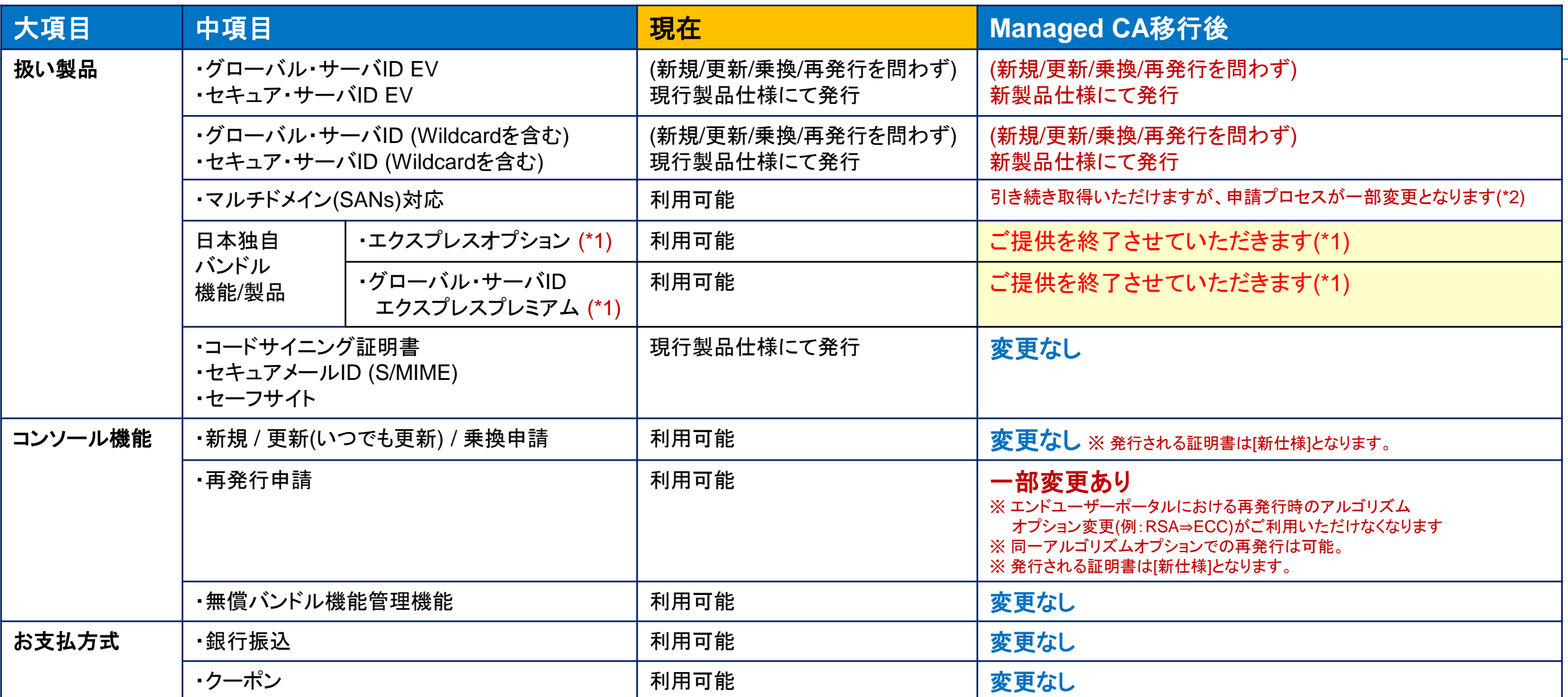

\*1 : 「エクスプレスオプション」「グローバル・サーバID エクスプレスプレミアム」に付帯されるエクスプレスサービスとは、サーバID(EV SSL証明書を除く)を緊急で取得する必要があるお客様向けの 有償オプションサービスとしてご提供して参りました。今回、認証業務の第三者認証局事業者による実施を軸とするバックエンドプロセスの見直しに伴い提供を終了させていただきます。

\*2 : 変更後のマルチドメイン(SANs)対応SSLサーバ証明書の取得方法は以下の弊社Knowledge Baseでご案内いたします。

**01 02 03** https://knowledge.symantec.com/jp/support/ssl-certificates-support/index?page=content&id=SO23158 **02 03** 16

#### ジオトラスト ストアフロント 扱い製品**/**コンソール機能など変更点まとめ

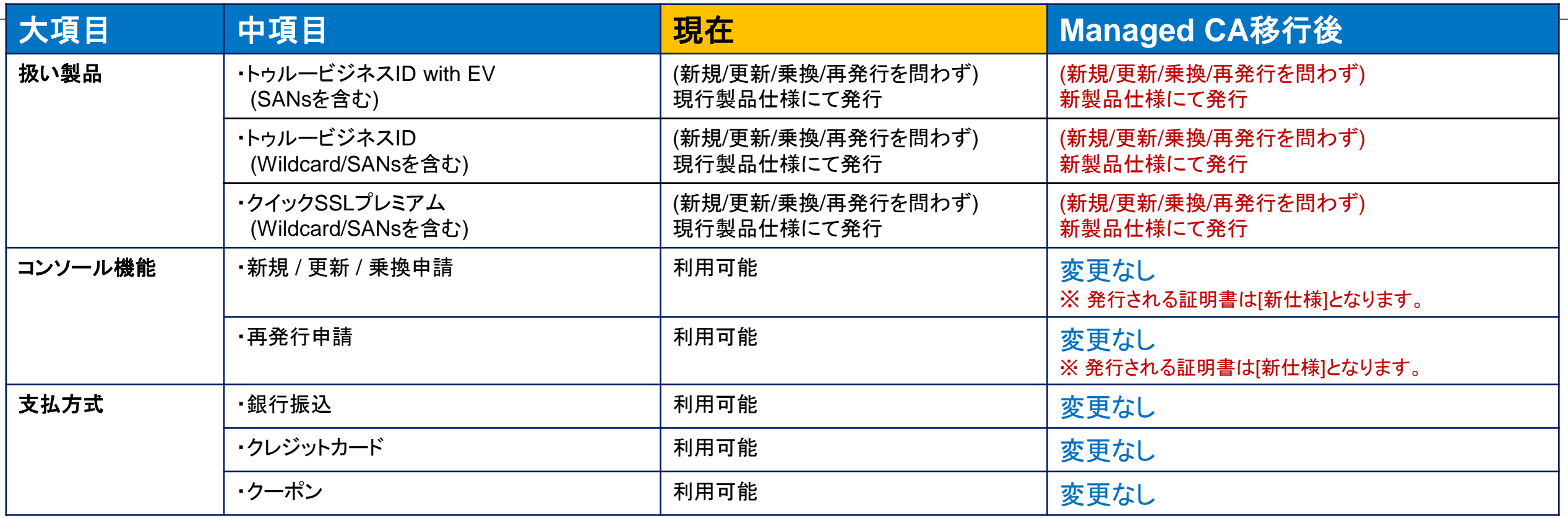

#### パートナ専用**GeoCenter** 扱い製品**/**コンソール機能など変更点まとめ

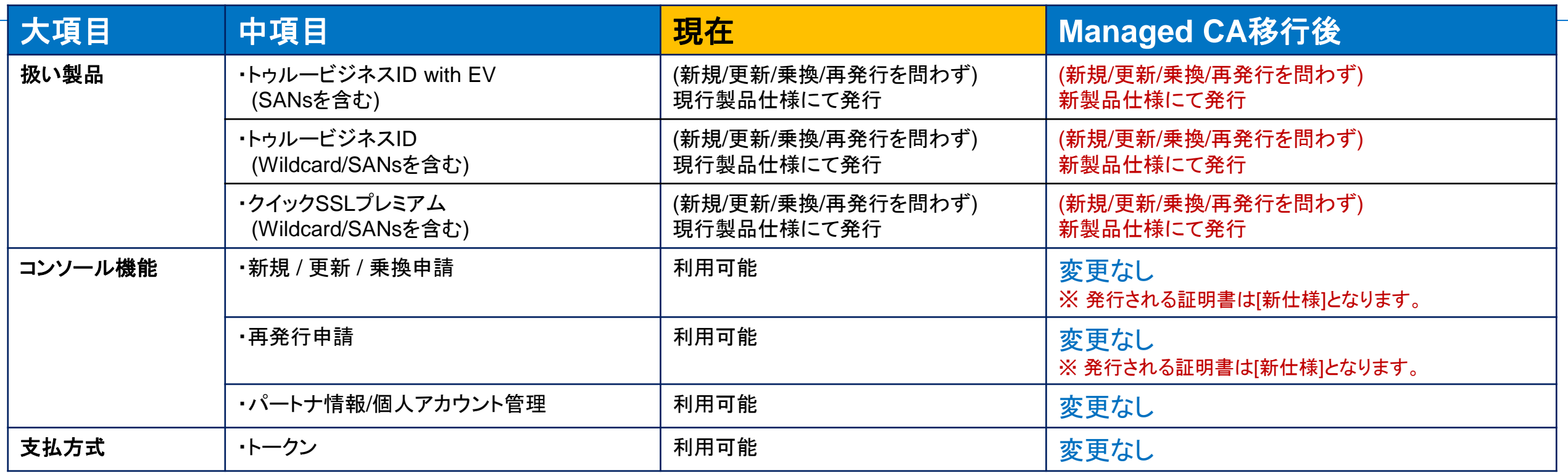

## 「またぎオーダ」の扱いについて

- リリース時点でPENDING(申請受付済かつ未発行)ステータスにあるオーダ(通称「またぎオーダ」)は、 リリース時点から順次、ManagedCA対応後の新インフラ(現DigiCertインフラ)に情報が引き渡され、 これと同時に、DigiCertの認証プロセスならびにツール類を使った認証作業が実施されます。
- この時点までに現シマンテックインフラ上で「部分的に」認証作業が完了されていたとしても、 発行が完了していない場合、現シマンテックインフラ上の認証記録は無効となり、 DigiCertインフラ上での認証が最初から実施される運びとなります。
- ドメイン認証 メール(WHOIS)認証方式の場合、
	- PENDINGの状態でリリース時点を迎えた場合、旧インフラで生成されたPIN情報を含む承認申請メール (Approver Email)は、その時点で無効となります。新インフラにて再生成されたPIN情報を含む承認申請メール が、WHOIS掲載のメールアドレスならびに5種類の規定のアドレス(例:admin@)に配信されます。結果的に、 該当のお客様は、旧と新、両インフラから2通の承認申請メール(Approver Email)を受信することとなりますが、 リリース以後は、新インフラから配信された承認申請メールから承認(Approve)をいただくことで、証明書を 発行することが可能となります。
- ドメイン認証 -ファイル認証方式の場合、
	- PENDINGの状態でリリース時点を迎えた場合、旧インフラで生成されたファイル認証用のトークン情報は その時点で無効となります。新インフラにて再生成されたファイル認証用のトークン情報を再度配置いただく 必要がございます。この時点移行、新インフラのPolling機能にて、対象のウェブサーバに対して認証用 トークンの確認を行います。この場合に、新インフラにて再生成されたファイル認証用のトークン情報は、 リリース以降にジオトラスト ストアフロント/パートナ専用GeoCenter上で、該当オーダの申請情報詳細 画面からダウンロードいただくことが可能です。